**IE Snapshot License Code & Keygen Free For PC (Final 2022)**

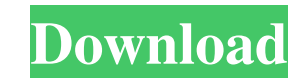

# **IE Snapshot Torrent For PC (April-2022)**

IE Snapshot is a powerful little program that allows you to easily add URLs to a list for later reference. Capture web pages or any selected portion of the page in a single PDF document with a variety of options. Includes left by startup programs when you turn on your PC. Smart Sweeper may be just what you are looking for to free up memory from the startup programs, so that you can start working more productively. If your system does not ha close and remove them as soon as you log on to your Windows PC. Smart Sweeper can clean up the Startup programs for you, without you having to do anything. When you turn on your PC, the window will display the list of proc startup programs. After the startup program list has been cleaned up, Smart Sweeper will display a fresh list of startup programs for you to select the startup programs you want to keep. The startup programs you want to ke startup programs from the original list or click on the "Keep startup programs" button to keep them. After that, you can just follow the process to set up your computer. Smart Sweeper consists of the following parts: 1. St Button. 6. "Remove Startup Programs" Button. 7. "Update" Button. 8. "About" Button. 8. "About" Button. 8. "About" Button. Smart Sweeper Description: Smart Sweeper is an intuitive and easy-to-use utility designed for cleani productively. When you have to select the best solution from

### **IE Snapshot Crack+ (LifeTime) Activation Code**

IE Snapshot Cracked Accounts is a software application which helps people capture a particular web page or a part of it and save it to the computer, so that you can further analyze it. The installation process is typical, refresh and home buttons, and a preview panel. In order to save a web page to your computer, as a multi-page PDF or as a picture, all you have to do is input the appropriate URL, select the part that interests you (or do n filename type (manually or automatically - date, time and page name). It is also possible to choose the compression quality, include a custom header with user-defined font type, size, foreground, as well as input X, Y, wid actually needed. CPU and memory usage is moderate-to low, and response time is good. Taking all of this into consideration, we can safely say IE Snapshot is a useful piece of software for people interested in capturing pag Readers Mobile Apps 3 Ways to Read and Control Kindle Readers Mobile Apps From the Library Wireless searching capabilities, navigation to a user's favorite book lists or putting a book aside, reader profile settings, and t Add to favorites Browse your Kindle library and add books to favorites by using the "Add to Favorites" button at the bottom-center. Check out books Any title can be checked out for 24 hours using the "Buy" button in the Ki

# **IE Snapshot Crack +**

\* Save web pages as pictures or PDF documents \* Capture web page contents as snapshots \* Browse, edit, archive and share your snapshots \* Built-in browser window converter Keywords: \* Save pictures of web page \* Back up yo Browse, edit, archive and share your snapshots \* Built-in browser window converter Keywords: \* Save pictures of web pages \* Save the complete web page \* Back up your website 2. QIHUI www.qihui.com IGRAPHICS FREE SCREEN REC is powerful software and can provide you with the most comprehensive application to record any screen. Especially for people whose jobs require them to record lots of screens, IGRAPHICS FREE SCREEN RECORDER is the perfect fast, stable and easy to use for daily operation. 2. It can work with the windows and Mac operation, and Mac operating systems, and support all major browsers. 3. It is the best tool to record the screen and video of websi screen capture program, video capture, video capture program, video capture, video capture Pandex. Browser Yandex. Browser Yandex. Browser is a lightweight Firefox with a new and improved user interface. It retains the ori been completely rewritten for better user experience. - The new look and feel of Yandex.Browser. - Improved tab management. - More space for your bookmarks. - Tab labels for easy orientation. - A Unified view of tabs, hist

#### **What's New In?**

Capture full-screen snapshots of your favorite web pages as image, JPEG, PNG, GIF, BMP or PDF files. You can directly save web sites into the selected format, including both images and HTML/XML. You can quickly and easily get rid of web clutter. The snapshots are saved as files, making it possible to browse them like PDF documents. After you download the files, you can view them with your favorite viewer and also directly save them into you Key Features: Capture web pages as PNG, JPEG, GIF, BMP, or PDF files Capture a website in its entirety, or only parts Automatically name the saved file based on the date and time Create a snapshot database for easier brows the URL example.com/cat/file.html might be saved as file.cat.html Create a folder shortcut to the desktop, as well as bookmark shortcut to IE favorites Create a shortcut to the default homepage for each bookmark Start IE i pages into the selected format, including both images and HTML/XML Directly save websites into the selected format Capture and save web pages directly into the selected format Automatically create snapshots with an EXIF ti Preview all snapshots or select individual snapshots Use the HTML/XML editor to quickly change HTML/XML content Copy and paste URLs to the clipboard from the address bar Copy any selected text with Ctrl + C, or to the syst one snapshot folder Pre-defined image and text formats

# **System Requirements For IE Snapshot:**

PS4, Windows, Mac Steam version recommended Languages available: English Game overview: The Awakened Path is a fantasy role-playing game about a young man embarking on a quest to become a famous swordsman. It is set in a w a focus on depth and player freedom Non-linear storytelling

[https://travelingkitty.com/wp-content/uploads/2022/06/iIChat\\_Logger.pdf](https://travelingkitty.com/wp-content/uploads/2022/06/iIChat_Logger.pdf) <https://itsmesolomon.com/wp-content/uploads/2022/06/keenel.pdf> <https://timber-wolf.eu/wp-content/uploads/rystadr.pdf> [https://social.wepoc.io/upload/files/2022/06/tqmGzvxx9naybcEVnNht\\_08\\_da7bfd0a28c40ad72817eb15e788dd73\\_file.pdf](https://social.wepoc.io/upload/files/2022/06/tqmGzvxx9naybcEVnNht_08_da7bfd0a28c40ad72817eb15e788dd73_file.pdf) <http://kramart.com/resophnotes-portable-for-pc/> [https://shopuskart.com/wp-content/uploads/2022/06/Flock\\_NLite\\_Addon\\_\\_Crack\\_\\_\\_Product\\_Key\\_Full\\_Free\\_Download.pdf](https://shopuskart.com/wp-content/uploads/2022/06/Flock_NLite_Addon__Crack___Product_Key_Full_Free_Download.pdf) [https://eventaka.com/wp-content/uploads/2022/06/Free\\_PDF\\_Downloader.pdf](https://eventaka.com/wp-content/uploads/2022/06/Free_PDF_Downloader.pdf) <https://www.repaintitalia.it/reflector-crack-activation-download/> <https://digitalstoreid.com/wp-content/uploads/2022/06/okahil.pdf> [https://patriabookspace.FRA1.digitaloceanspaces.com/upload/files/2022/06/eIH29UKJBzKNEB5j4LDY\\_08\\_fc0b7ae5425323f0b67a758304c2a69f\\_file.pdf](https://patriabookspace.FRA1.digitaloceanspaces.com/upload/files/2022/06/eIH29UKJBzKNEB5j4LDY_08_fc0b7ae5425323f0b67a758304c2a69f_file.pdf) <http://www.amerinegraham.com/?p=1781> <https://alafdaljo.com/proxyinspector-for-isa-server-enterprise-edition-crack-with-license-key-download-for-pc/> <http://www.rosesebastian.com/?p=3718> <https://hanna-kash.ru/wp-content/uploads/2022/06/levhard.pdf> <http://rayca-app.ir/imageviewer-lite-mac-win-2022/> <https://calminax.se/?p=1600> <http://descargatelo.net/uncategorized/infrarecorder-nlite-addon-crack-patch-with-serial-key-mac-win/> [https://mommark-landsby.dk/wp-content/uploads/Netpas\\_Distance.pdf](https://mommark-landsby.dk/wp-content/uploads/Netpas_Distance.pdf) [https://www.d4vib.com/wp-content/uploads/2022/06/Bombardi\\_Browser\\_\\_Crack\\_Torrent\\_MacWin.pdf](https://www.d4vib.com/wp-content/uploads/2022/06/Bombardi_Browser__Crack_Torrent_MacWin.pdf) [https://apgpickups.com/wp-content/uploads/2022/06/Print\\_Censor\\_Enterprise\\_Serial\\_Key\\_For\\_PC\\_2022.pdf](https://apgpickups.com/wp-content/uploads/2022/06/Print_Censor_Enterprise_Serial_Key_For_PC_2022.pdf)